# $A$  of  $R$

OPERATING SYSTEMS

### INTRODUCTION TO MEMORY MANAGEMENT

#### 8 Memory Management

In a multiprogramming system, in order to share the processor, a number of processes must be kept in memory. Memory management is achieved through memory management algorithms. Each memory management algorithm requires its own hardware support. First we'll look requirements for memory management, and then techniques.

### 8 Memory Management

#### Introduction to memory management

- **Requirements** 
	- **Relocation**

**2**

- **Protection**
- **Sharing**
- **Logical Organization**
- **Physical Organization**
- $\blacksquare$  Techniques for mechanism of memory management
	- **Partitioning**
	- **Paging**
	- Segmentation

### 8.1 Requirements

#### **Requirements**

- **Relocation**
- **Protection**
- **Sharing**
- **Logical Organization**
- **Physical Organization**

### 8.1.1 Relocation

#### Why

- **programmer does not know in advance where the program** will be placed in memory when it is first loaded
- while the program is executing, it may be swapped to disk and returned to main memory at a different location
- **□** Consequences
	- **n** memory references must be translated in the code to actual physical memory address. There are two type of relocation:
		- **Static** relocation is performed before or during the loading of program into memory
		- **Dynamic** relocation is performed during the execution of the program

### 8.1.2 Protection

#### Why

**Protect process from interference by other processes which** requires **permission** to access its address space.

#### **D** Consequences

- impossible to check addresses in advance since the program could be relocated
- **must be checked at run time**

# 8.1.3 Sharing

#### Why

Some processes can use the same programs or data. That leads to wasteful use of the memory.

#### **D** Consequences

- Allow several processes to access the same data
- Allow multiple programs to share the same program text

# 8.1.4 Logical Organization

**Programs organized into modules** 

**7**

- stack, text, uninitialized data, libraries, etc.
- $\Box$  Modules may be compiled independently
- **D** Different degrees of protection given to each modules read-only, execute-only
- And thus modules may be shared

# 8.1.4 Physical Organization

- **D** Memory organized into two levels: *main and secondary memory*.
- Main memory relatively fast, expensive and volatile
- **E** Secondary memory relatively slow, cheaper, larger capacity, and non-volatile
- **E** Since sometimes main memory may be insufficient for a program with its data, secondary memory is used by OS without asking anything from users.

# 8.2 Partitioning

#### We will see two type of partitioning with their terms:

- **D** Fixed Partitioning
	- Swapping
	- **Fragmentation**
- Variable Partitioning
	- **First Fit**
	- Best Fit
	- Worst Fit
	- Compaction

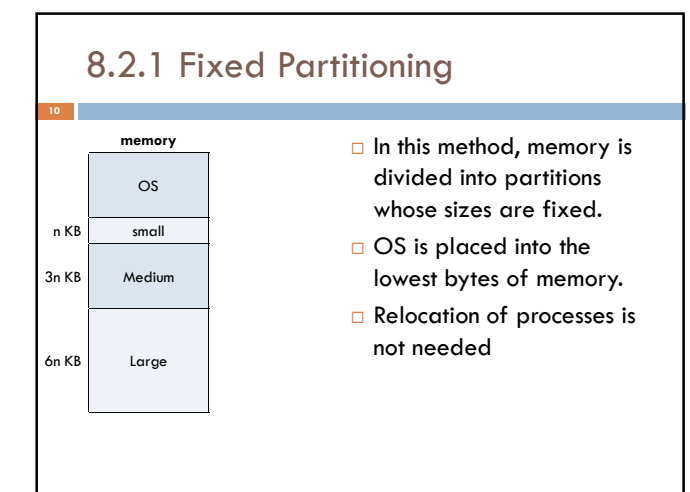

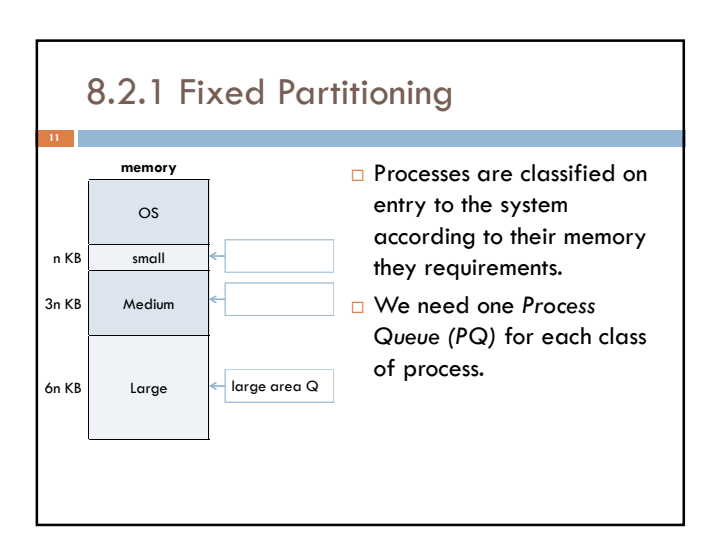

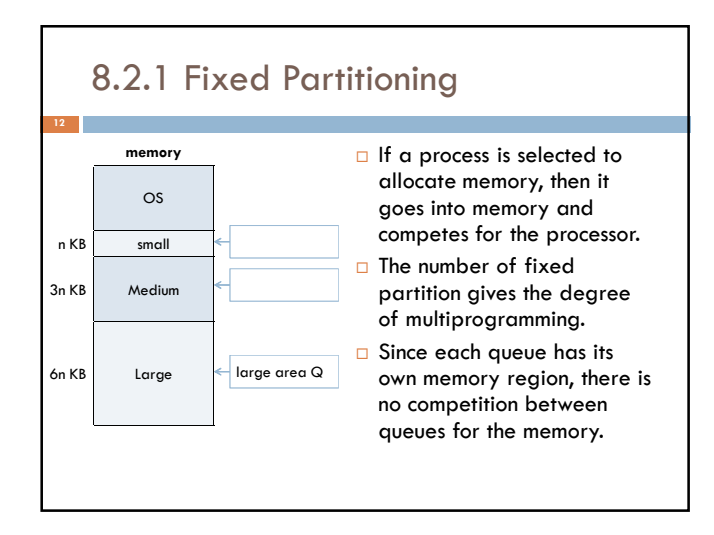

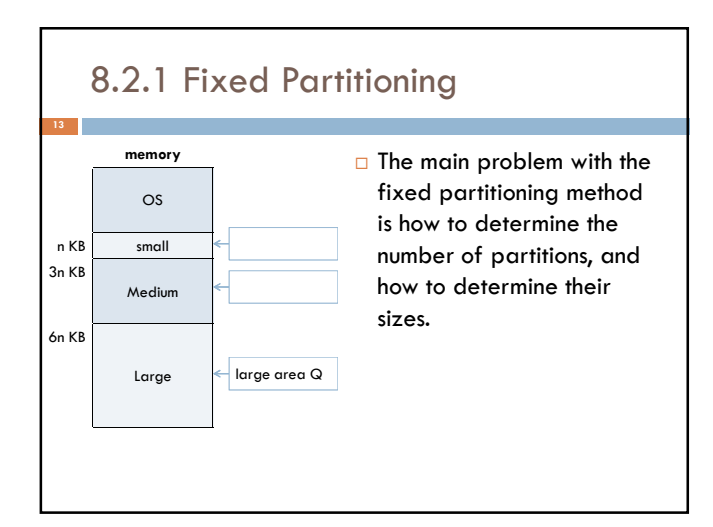

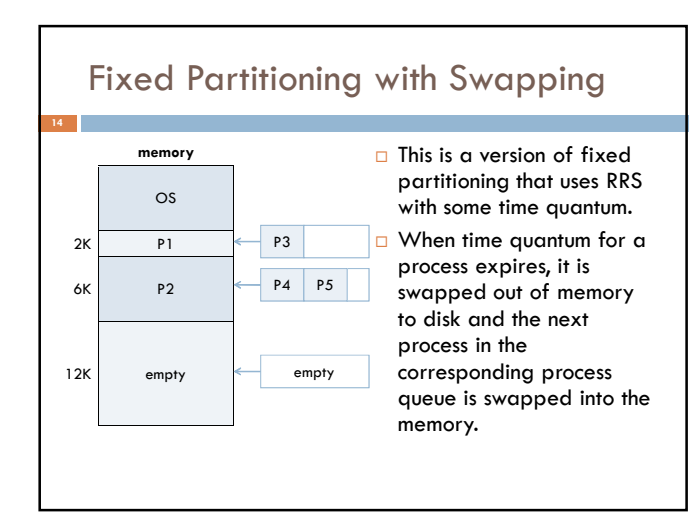

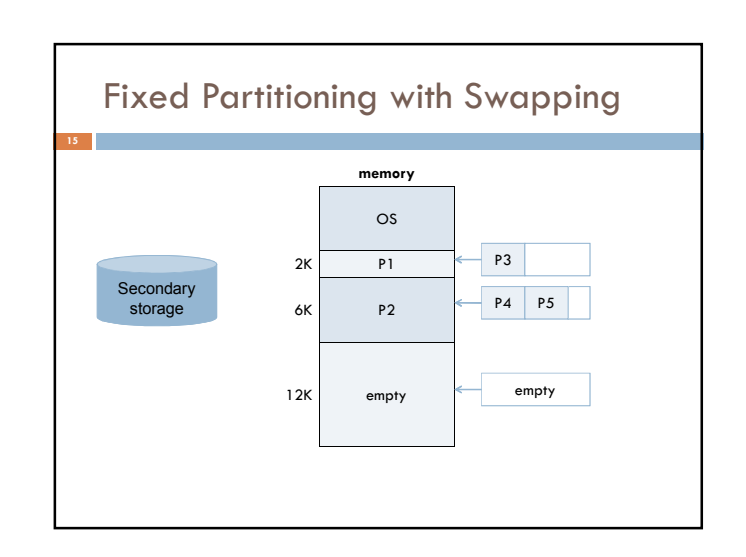

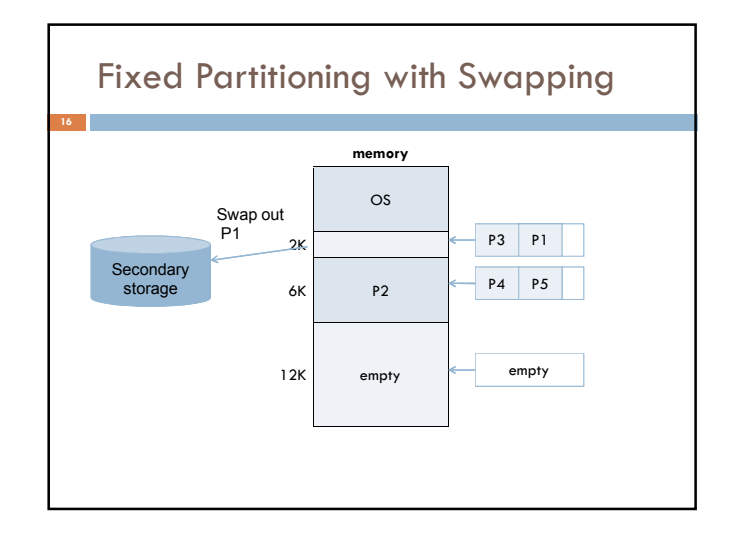

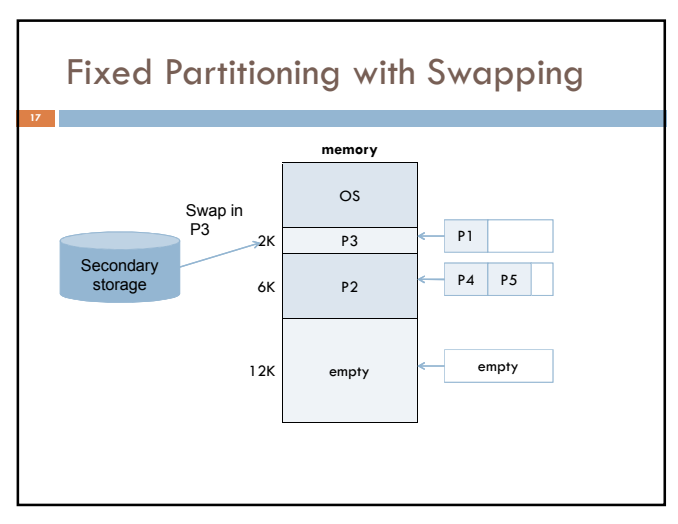

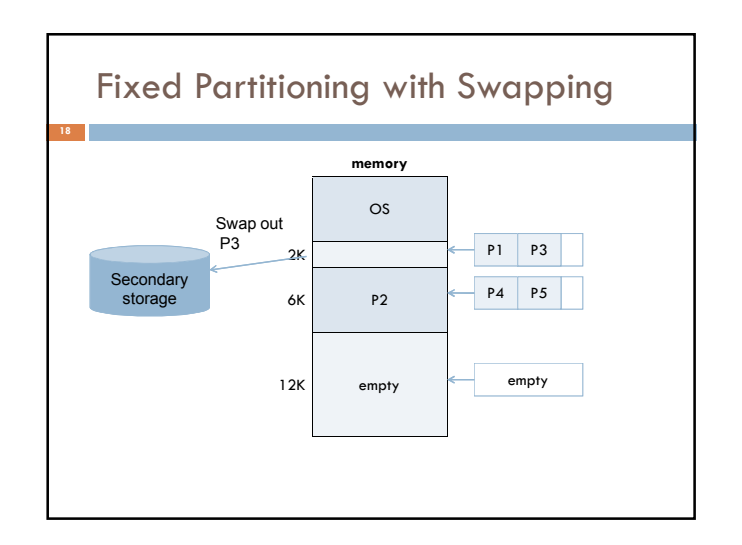

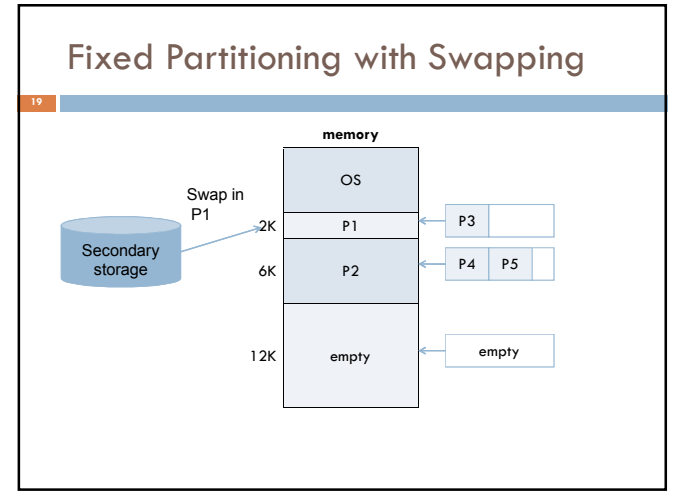

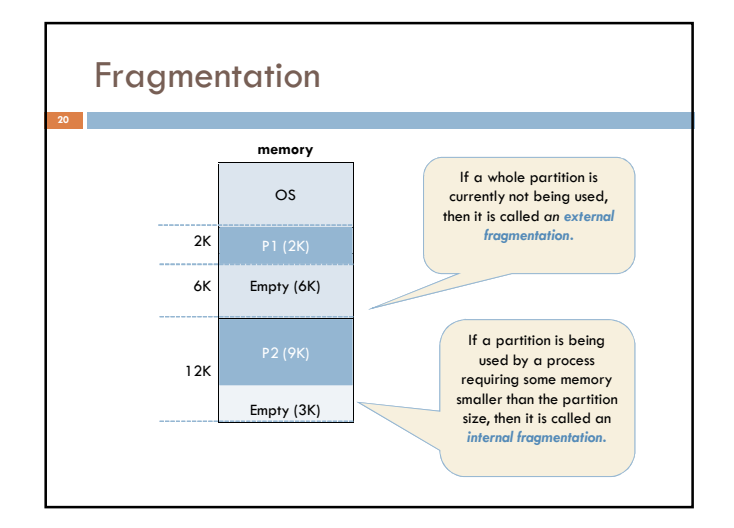

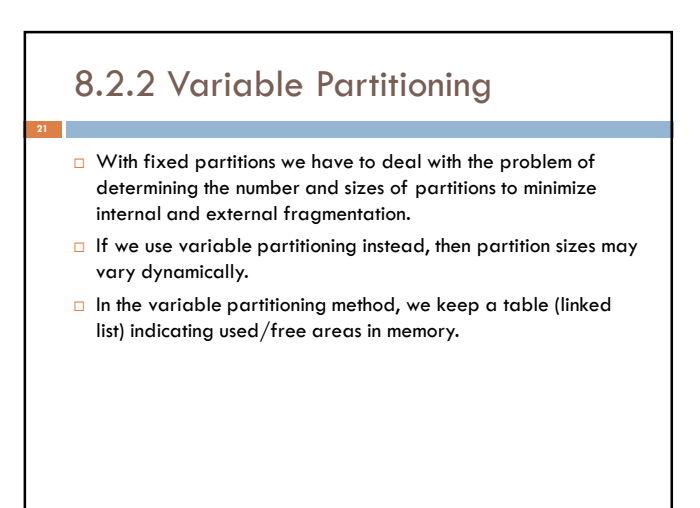

## 8.2.2 Variable Partitioning

- $\Box$  Initially, the whole memory is free and it is considered as one large block.
- □ When a new process arrives, the OS searches for a block of free memory large enough for that process.
- We keep the rest available (free) for the future processes.
- $\Box$  If a block becomes free, then the OS tries to merge it with its neighbors if they are also free.

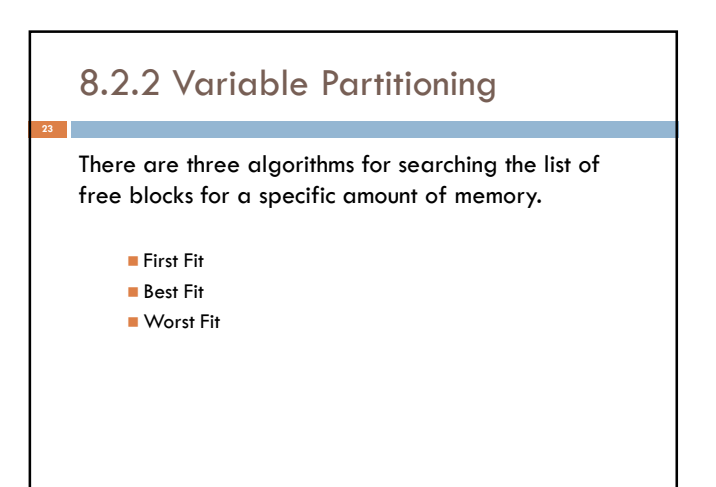

### First fit

**24**

 Allocate the first free block that is large enough for the new process.

This is a fast algorithm.

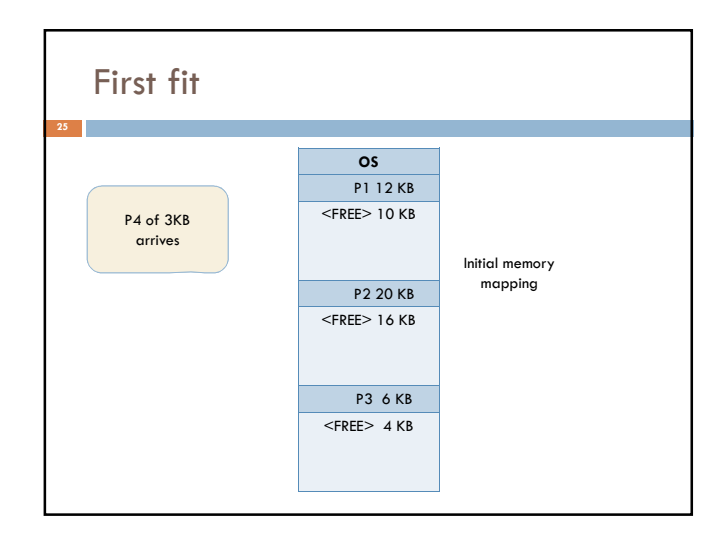

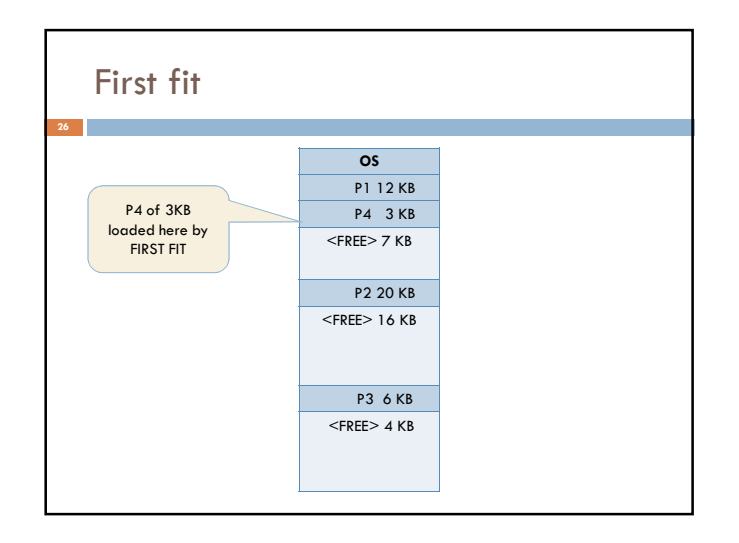

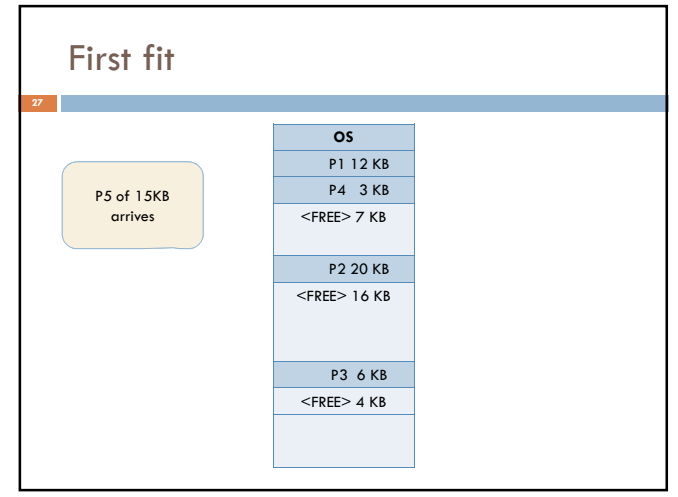

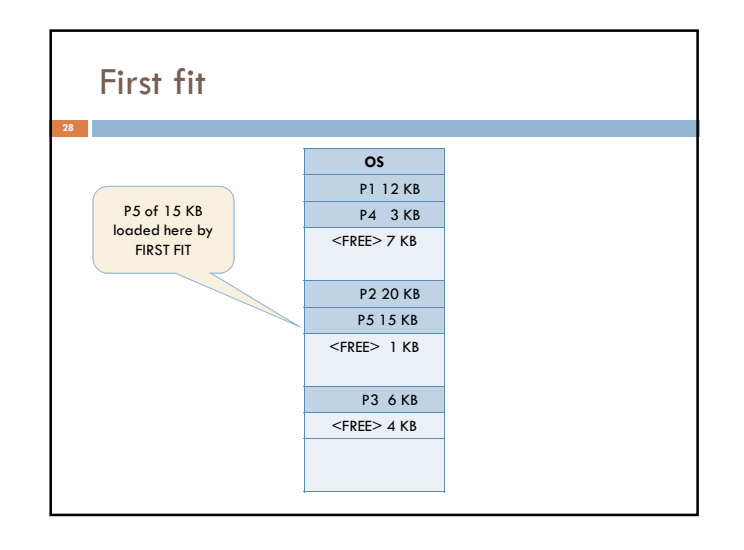

# Best fit

- Allocate the smallest block among those that are large enough for the new process.
- In this method, the OS has to search the entire list, or it can keep it sorted and stop when it hits an entry which has a size larger than the size of new process.
- **This algorithm produces the smallest left over block.**
- However, it requires more time for searching all the list or sorting it
- If sorting is used, merging the area released when a process terminates to neighboring free blocks, becomes complicated.

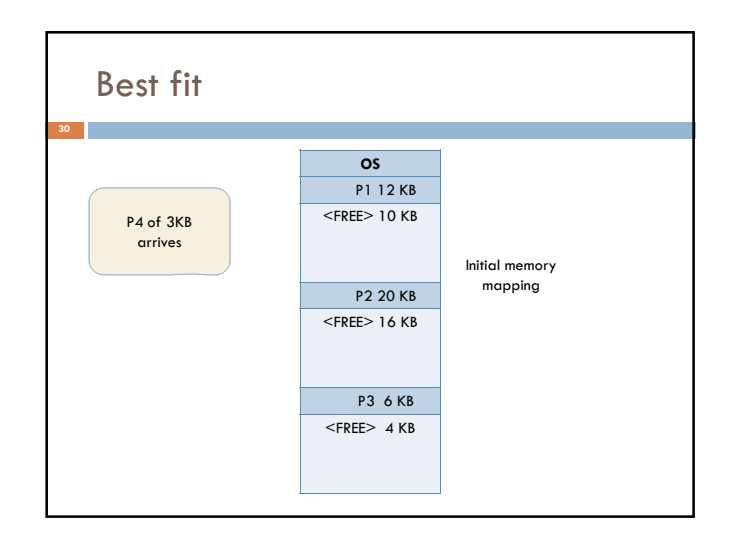

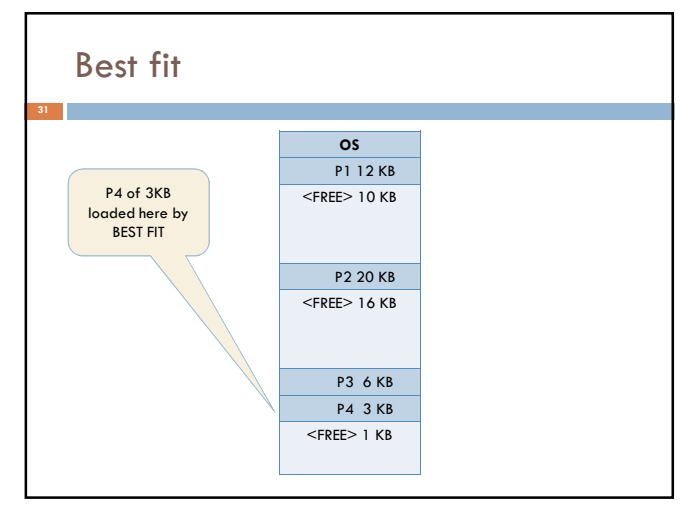

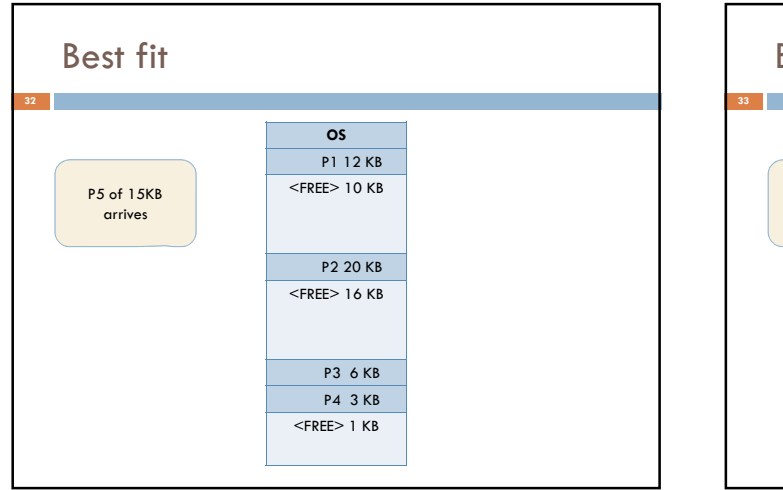

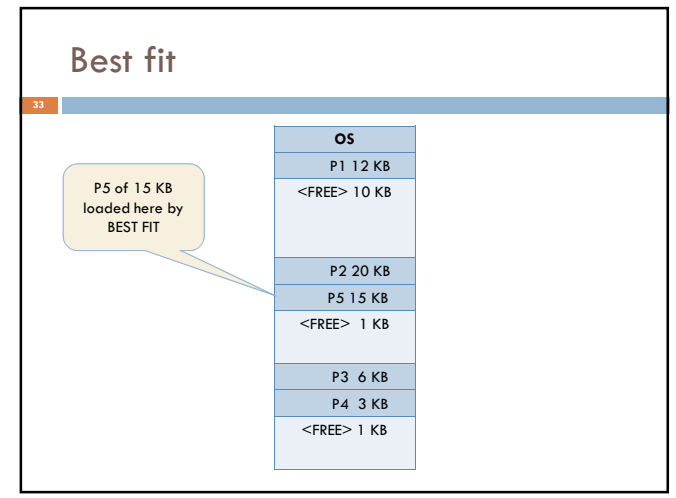

# Worst fit

**34**

- Allocate the largest block among those that are large enough for the new process.
- Again a search of the entire list or sorting it is needed.
- **This algorithm produces the largest over block.**

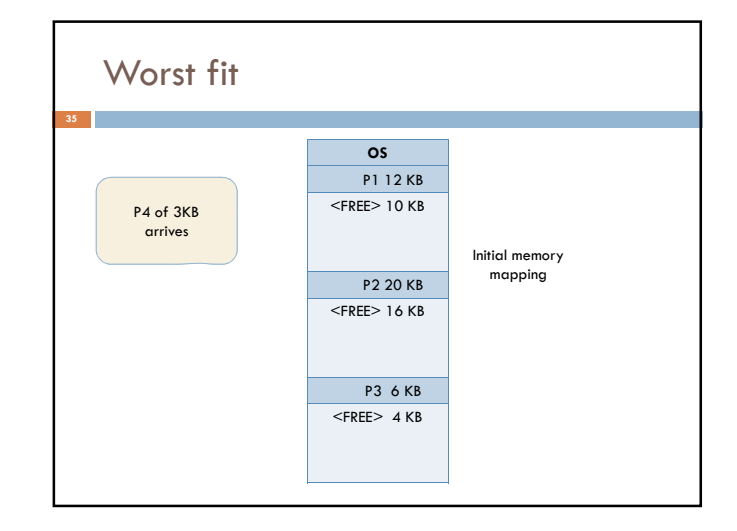

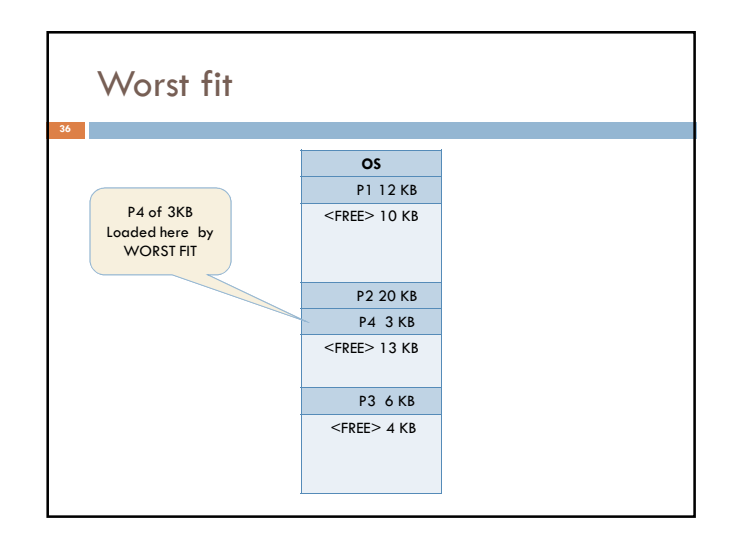

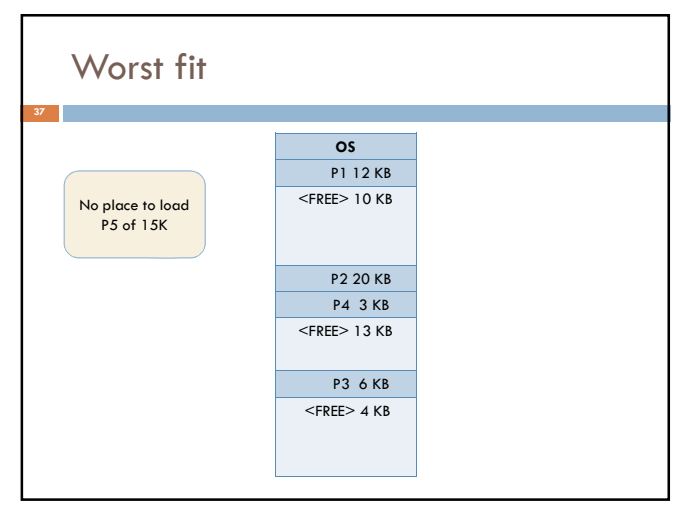

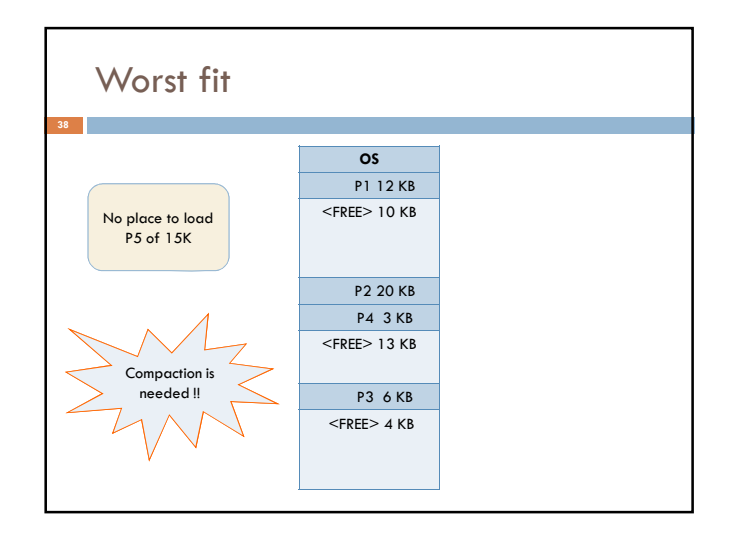

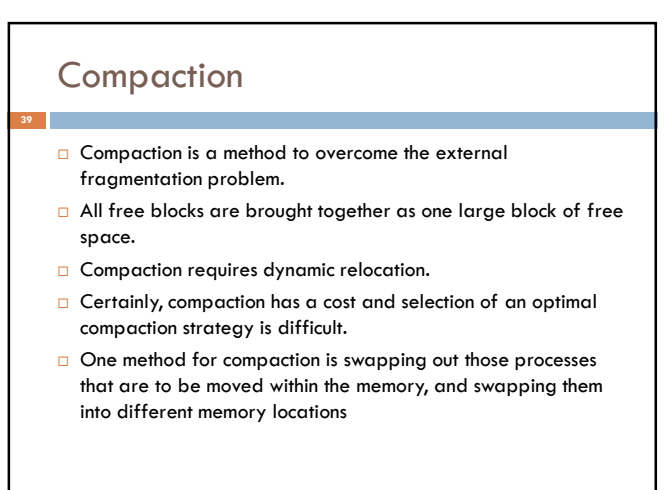

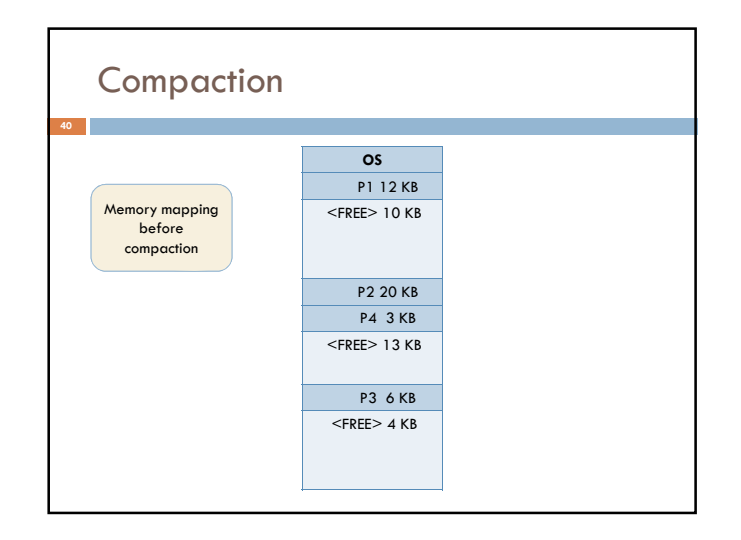

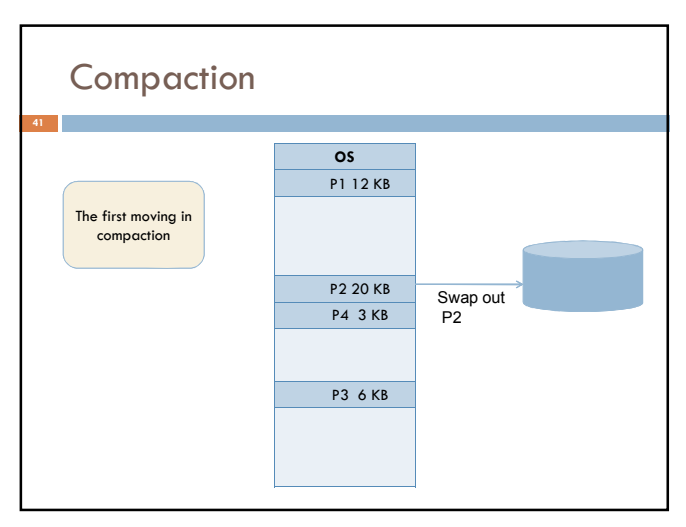

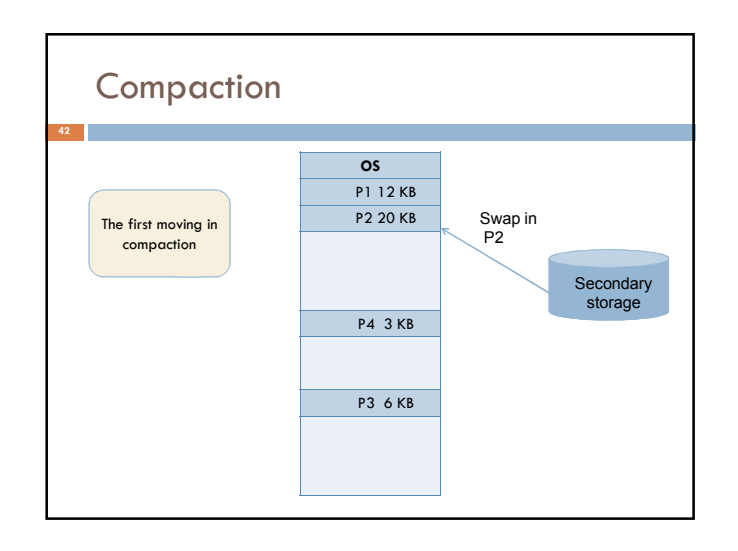

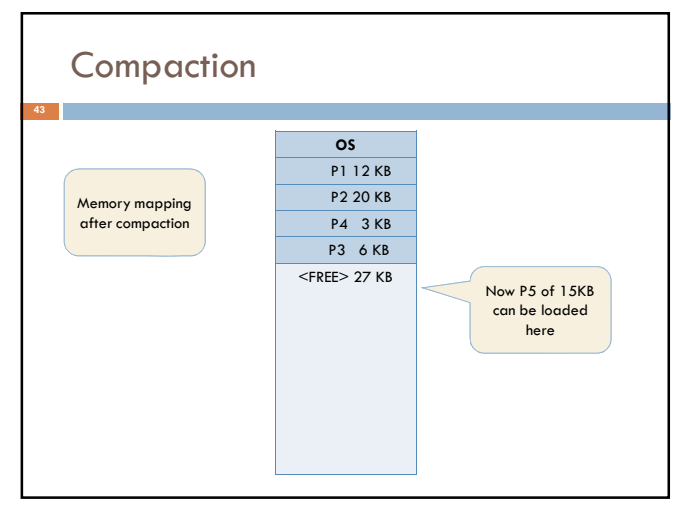

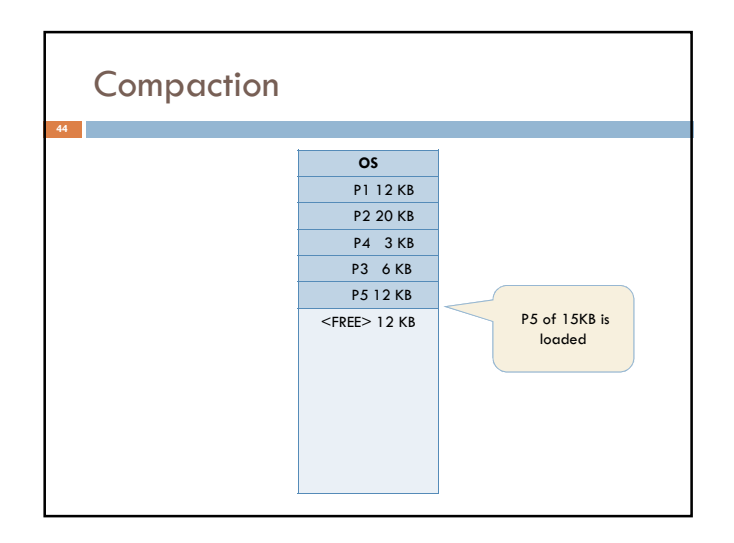

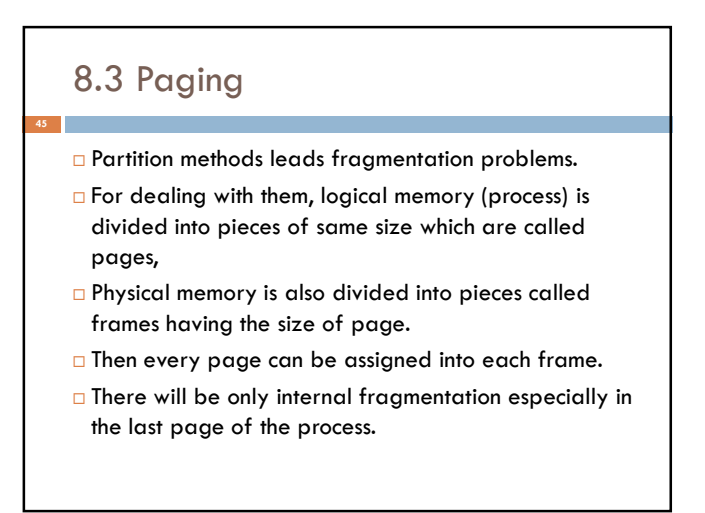

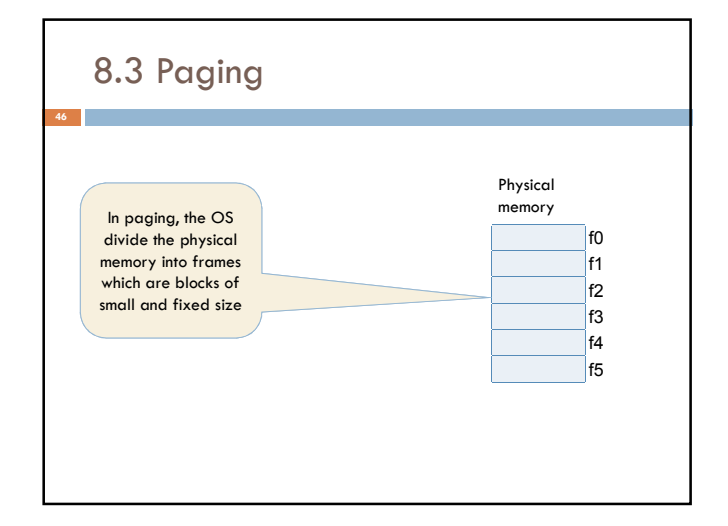

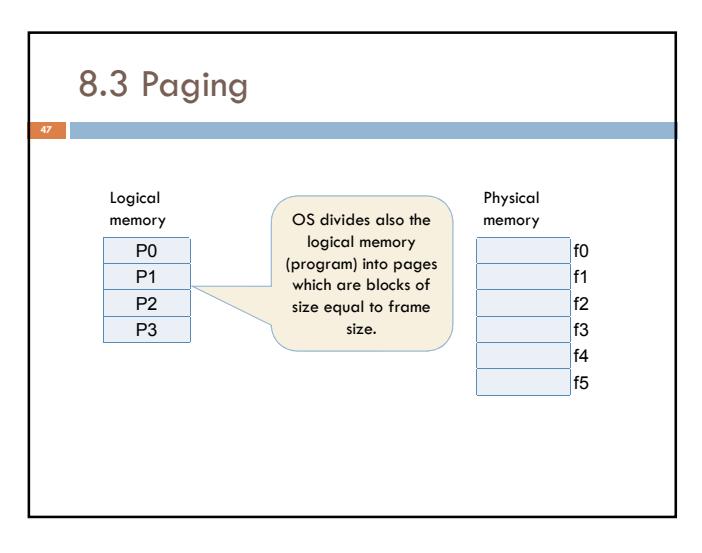

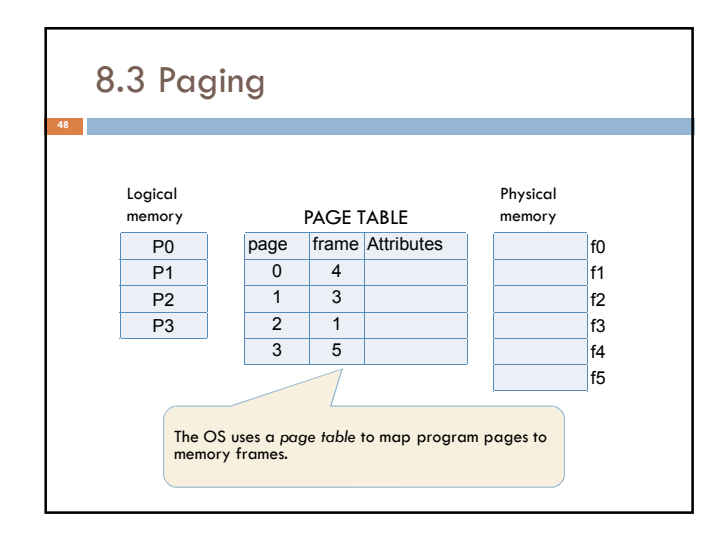

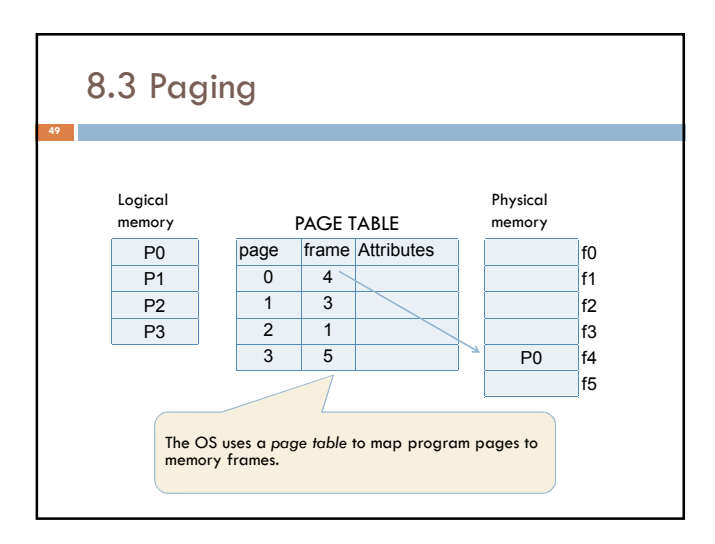

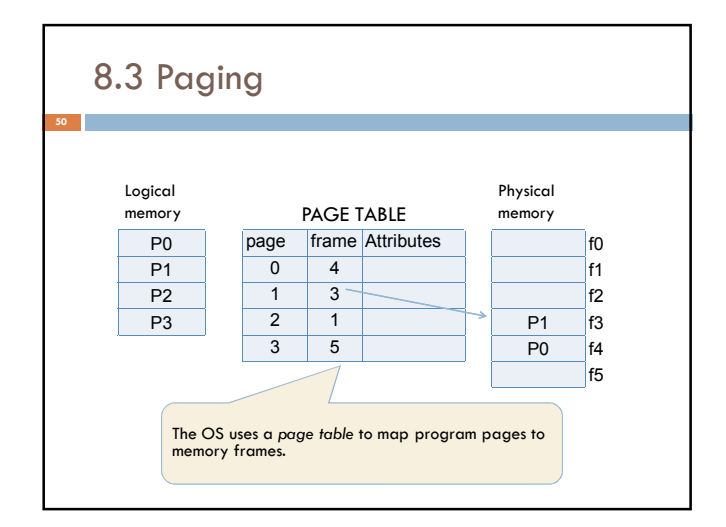

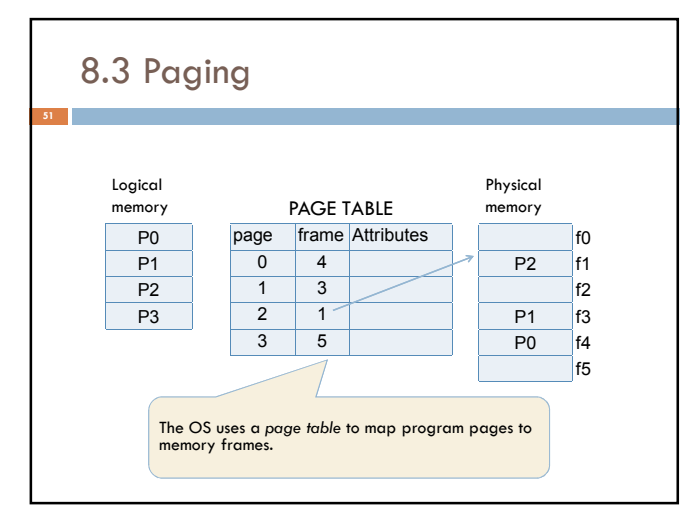

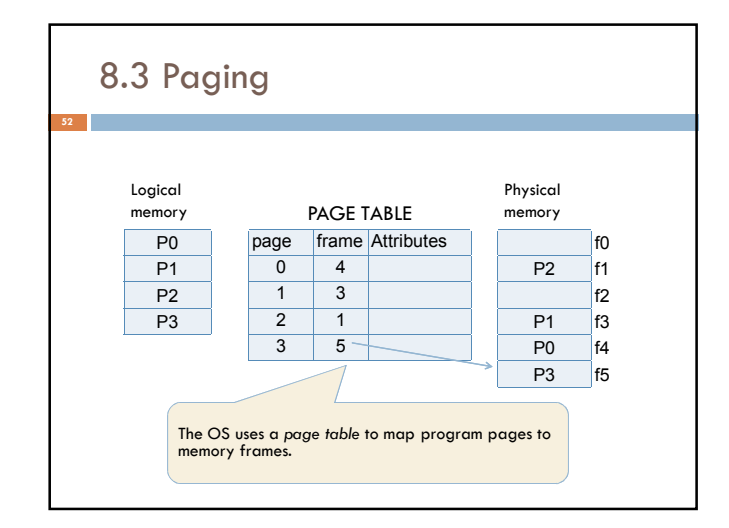

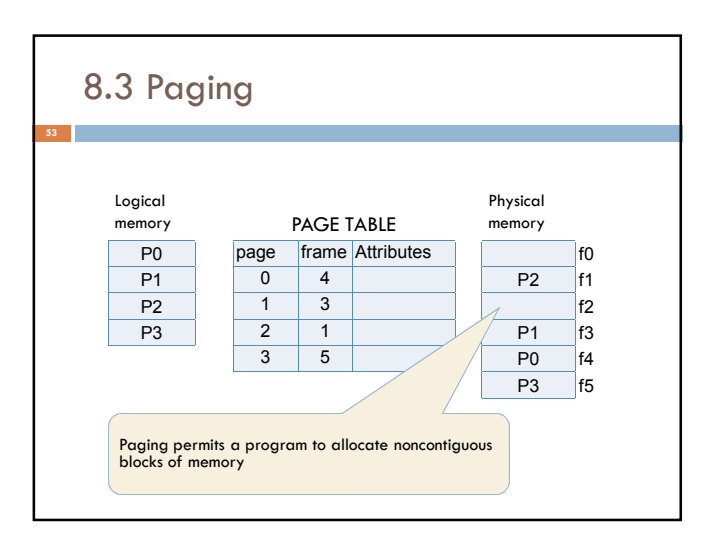

# 8.3 Paging

**54**

- □ Page size (S) is defined by the hardware.
	- Generally page size is chosen as a power of 2 such as 512 words/page or 4096 words/page etc.
- With this arrangement, the words in the program have an address called as *logical address*. Every logical address is formed of  $\leq p, d$  pair
- \* To handle data most efficiently, all processors have a characteristic data size known as the word size (words). It is usually a power of 2 bytes

# 8.3 Paging

- □ Logical address: <p, d>
- □ p *is* page number
- p = logical address div S
- $\Box$  d is displacement (offset)
- d = logical address mod S

### 8.3 Paging

- $\Box$  When a logical address  $<$ p, d $>$  is generated by the processor,
- At first, the frame number f corresponding to page p is determined by using the page table
- $\Box$  And then the physical address is calculated as (f\*S+d) and the memory is accessed.

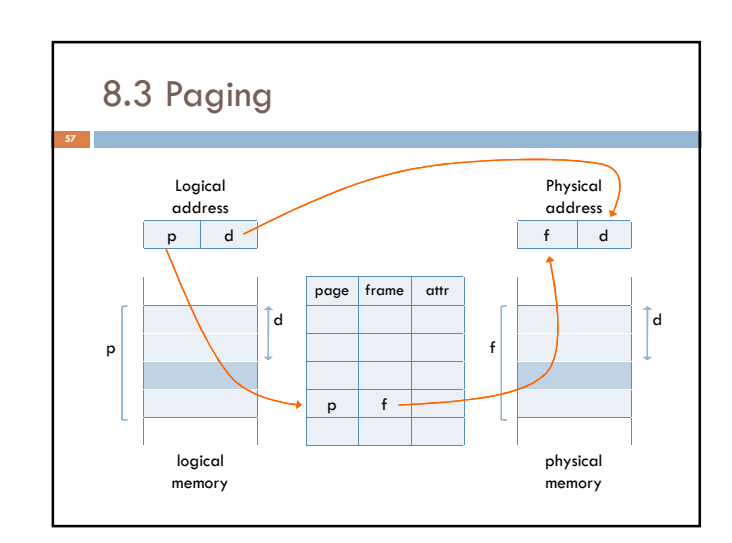

## 8.3 Paging

#### **Example**

- O Consider the following information to form a physical memory map.
- $\Box$  Page Size = 8 words  $\rightarrow$  d : 3 bits
- □ Physical Memory Size = 128 words
- $= 128/8=16$  frames  $\rightarrow$  f: 4 bits
- $\Box$  Assume maximum program size is 4 pages  $\bigtriangledown$  p : 2 bits
- $\Box$  A program of 3 pages where P0  $\rightarrow$  f3; P1  $\rightarrow$  f6; P2  $\rightarrow$  f4

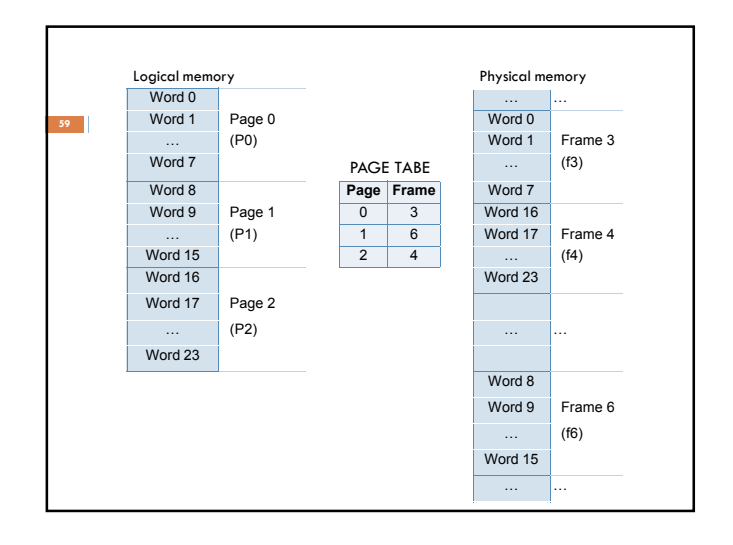

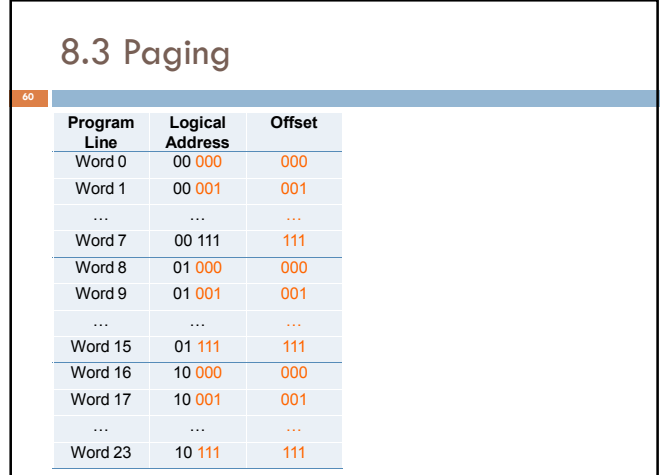

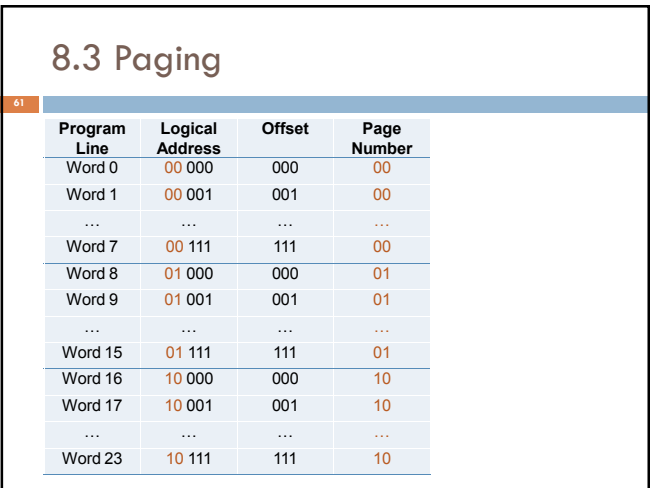

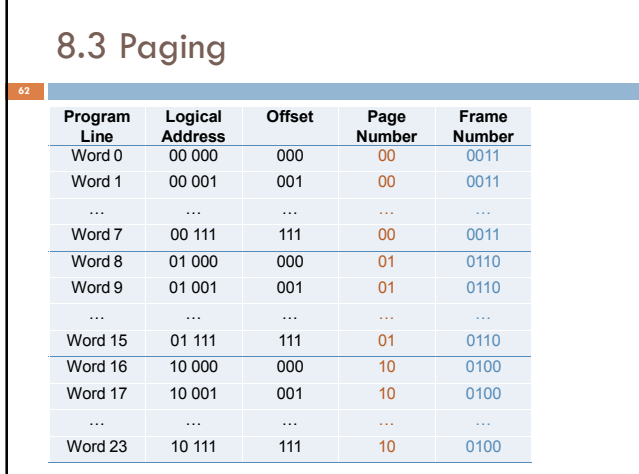

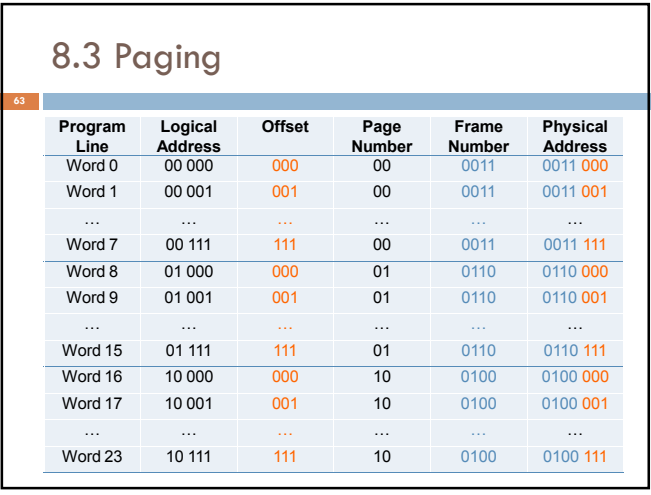

# 8.3 Paging

- $\Box$  Every access to memory should go through the page table. Therefore, it must be implemented in an efficient way.
- $\Box$  The efficient ways to implement the page table
	- **D** Using registers
	- **Using main memory**
	- **u** Using associative registers

# Using registers

- G Keep page table in fast registers. Only the OS is able to modify these registers.
- However, if the page table is large, this method becomes very expensive since requires too many registers.

#### Using main memory

- n this second method, the OS keeps a page table in the memory, instead of registers.
- □ For every logical memory reference, two memory accesses are required:
	- 1. To access the page table in the memory, in order to find the corresponding frame number.
	- 2. To access the memory word in that frame
- This is cheap but a time consuming method.

#### Using associative registers

- a Associative registers (cache) contains most recently used page table entries
- G Since all registers run in parallel, searching is fast
- □ Associative registers are quite expensive. So, a small number of them should be used
- **a** If page table entry is present (called hit), found frame number is formed into real address
- Otherwise, the page number is used to index the process page table in main memory

#### Using associative registers

**Example:** assume we have a paging system which uses associative registers. These associative registers have an access time (rat) of 30 ns, and the memory access time (mat) is 470 ns. On the other hand, the system has a hit ratio (h) of 90%.

 $rct = 30$  ns

mat=470ns

 $h=0.9$ 

**68**

**70**

#### Using associative registers

rat=30 ns, mat=470ns, h=0.9

- Now, if the page number is found in one of the associative registers, then the effective memory access time:
- $\Box$  emat<sub>HIT</sub> = 30 + 470 = 500 ns.

**71**

□ Because one access to associative registers and one access to the main memory is sufficient.

#### Using associative registers

rat=30 ns, mat=470ns, h=0.9

- On the other hand, if the page number is not found in associative registers, then the effective memory access time:
- □ emat<sub>MISS</sub> = 30 + (470+470) = 970 ns.
- □ Since one access to associative registers and two accesses to the main memory are required.

# Using associative registers rat=30 ns, mat=470ns, h=0.9 emat<sub>HIT</sub> = 500 ns, emat<sub>MISS</sub> = 970 ns.

 $\Box$  Then, the weighted emat is calculated as follows: emat=  $h *$ emat<sub>HIT</sub> + (1-h) \* emat<sub>MISS</sub>  $= 0.9 * 500 + 0.1 * 970$ 

$$
= 450 + 97 = 547
$$
ns

# Sharing Pages

**72**

- Sharing is an important advantage of paging.
- $\square$  It is possible to share system procedures or programs, user procedures or programs, and possibly data area.
- **B** Sharing pages is advantageous especially in timesharing systems.

# Sharing Pages

**73**

**Example:** Consider a system having page size=30 MB. There are 3 users executing an editor program which is 90 MB (3 pages) in size, with a 30 MB (1 page) data space.

- $\Box$  To support these 3 users, the OS must allocate  $3 * (90+30) = 360$  MB space
- However, if the editor program is shared as read only, then all users can use it, and only one copy of the editor program is sufficient. Therefore, the OS must allocate only  $90 + 30 * 3 = 180 \text{ MB space}$

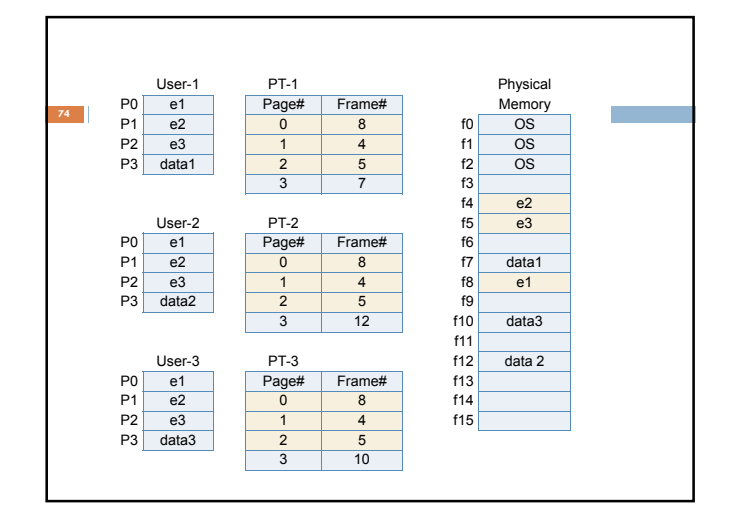

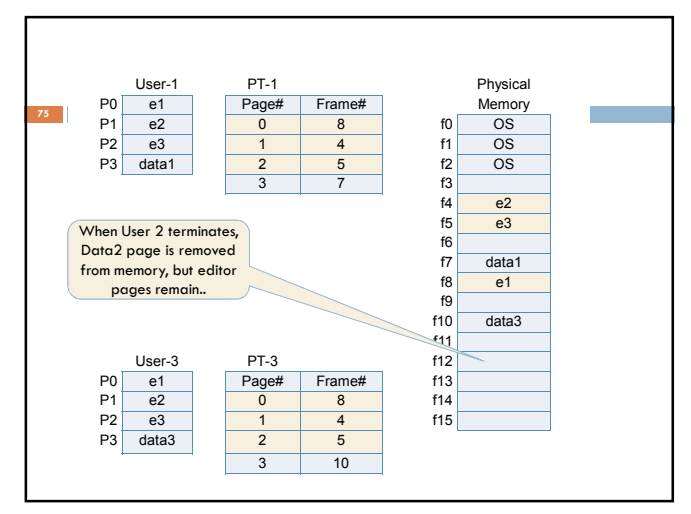

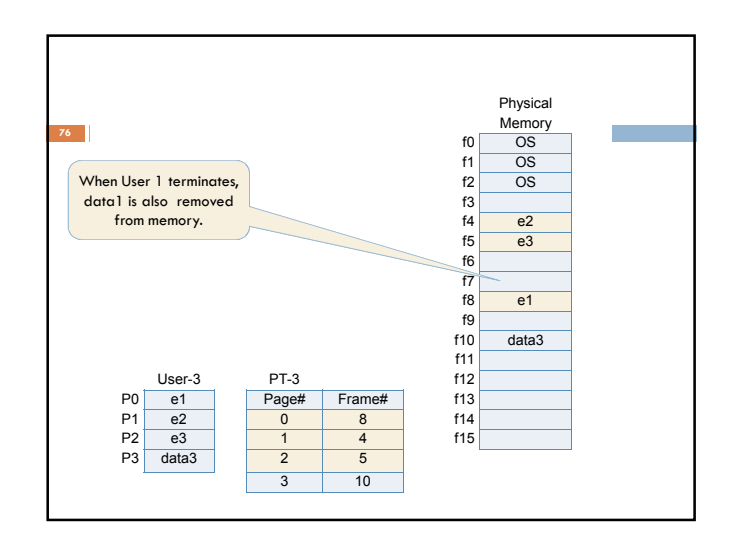

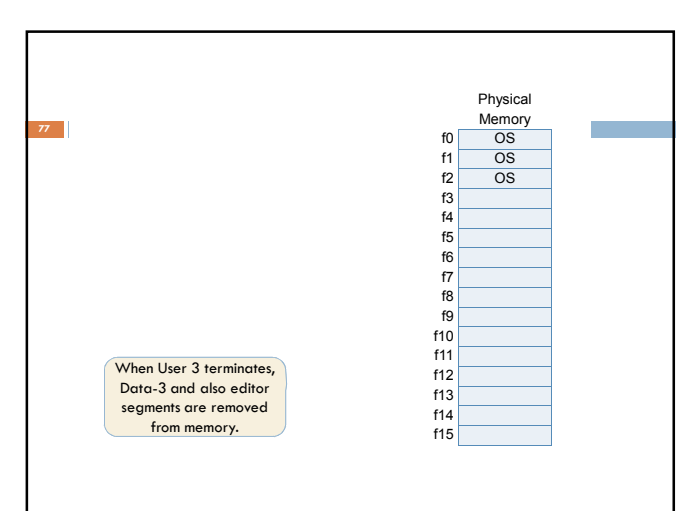

### 8.4 Segmentation

**78**

- By means of segmentation, programs can be divided into variable sized segments, as in variable partitioning.
- □ But programs are divided into small parts, as in paging.
- $\overline{\Box}$  Every logical address is transformed into a segment value and an offset value.
- **Programs are segmented automatically when they** are compiled.

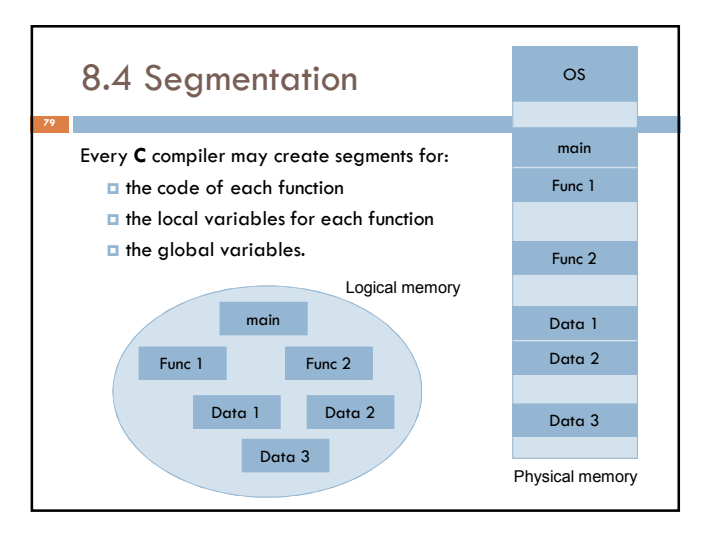

### 8.4 Segmentation For transforming address, a table is used. When a logical address <s, d> is generated: 1. Base and limit values corresponding to segment s are determined using this segment table The OS checks whether d is in the limit  $0 \leq d \leq$  limit 3. If so, then the physical address is calculated as  $\blacksquare$  base + d **80**

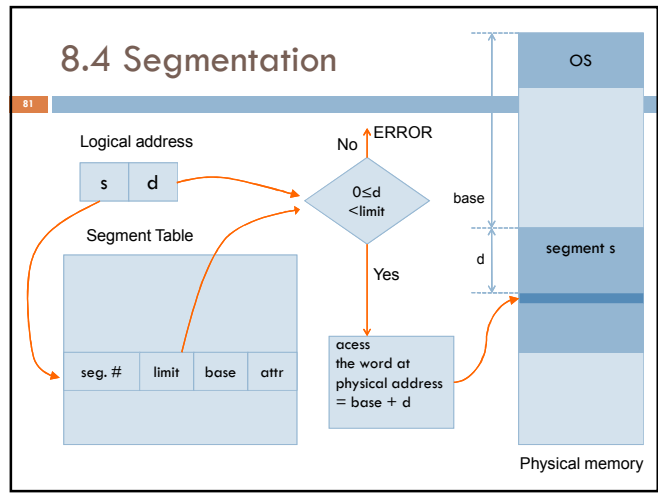

# 8.4 Segmentation **Example:** By generating the memory map according to the given segment table, find the corresponding physical address for logical address of <3,1123>. **Exercise Exercise Segment Limi** 0 1500 1000 1 200 5500 2 700 6000 3 2000 3500

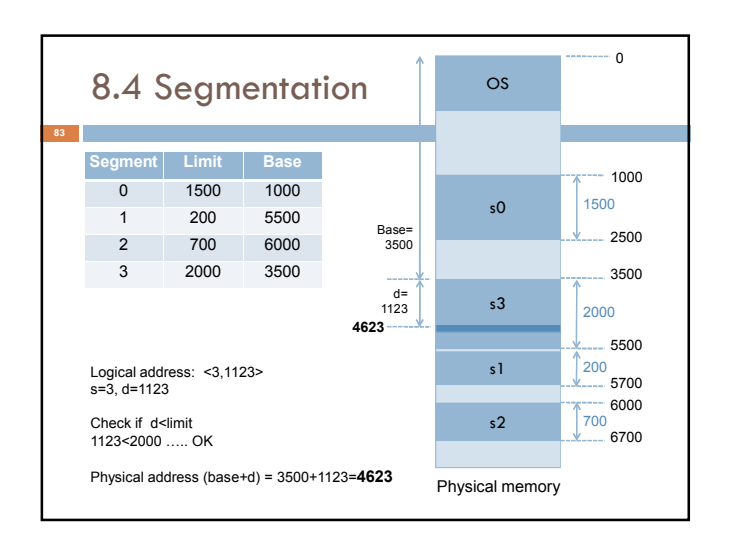

# 8.4 Segmentation

**84**

#### How can we implement the segment table efficiently?

**E** Segment tables may be implemented in the main memory or in associative registers, in the same way it is done for page tables.

#### What about the sharing?

Also sharing of segments is applicable as in paging. Shared segments should be read only and should be assigned the same segment number.

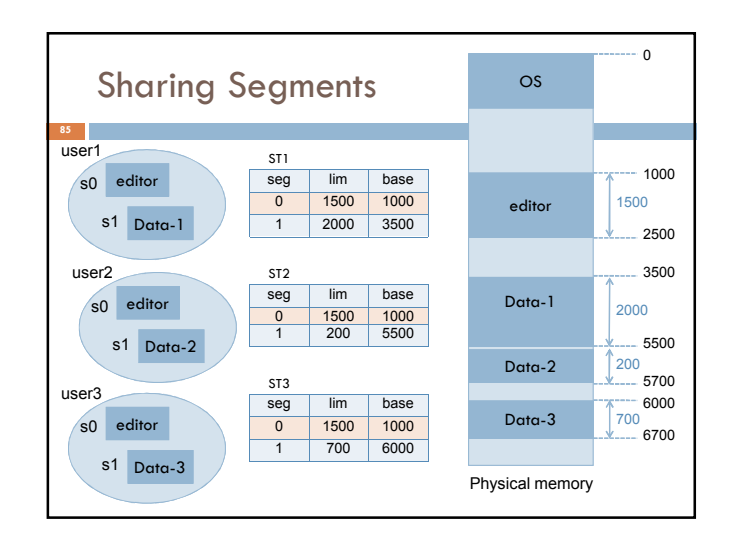

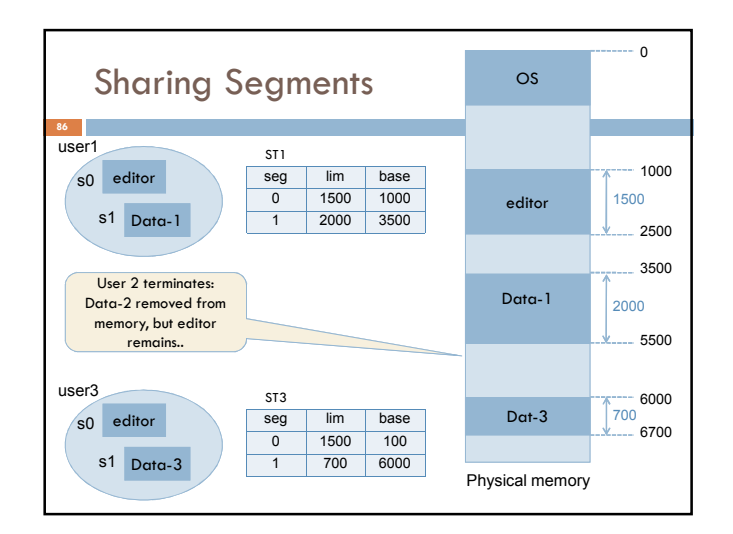

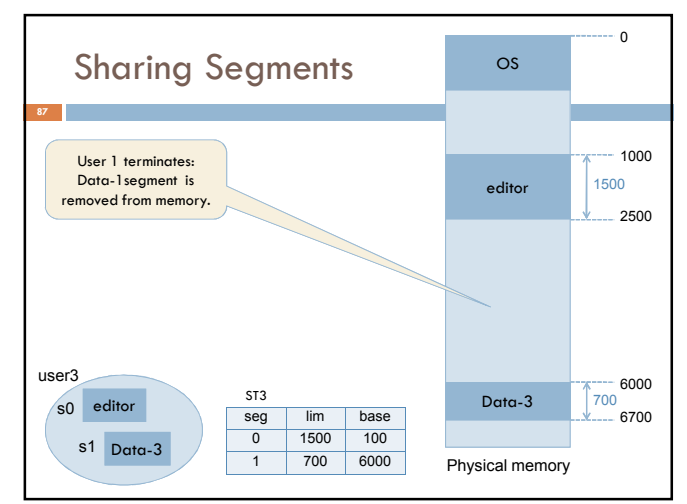

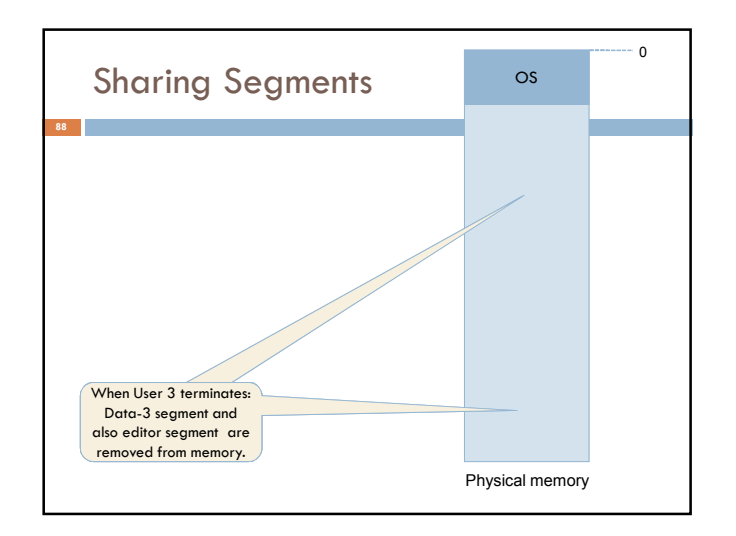